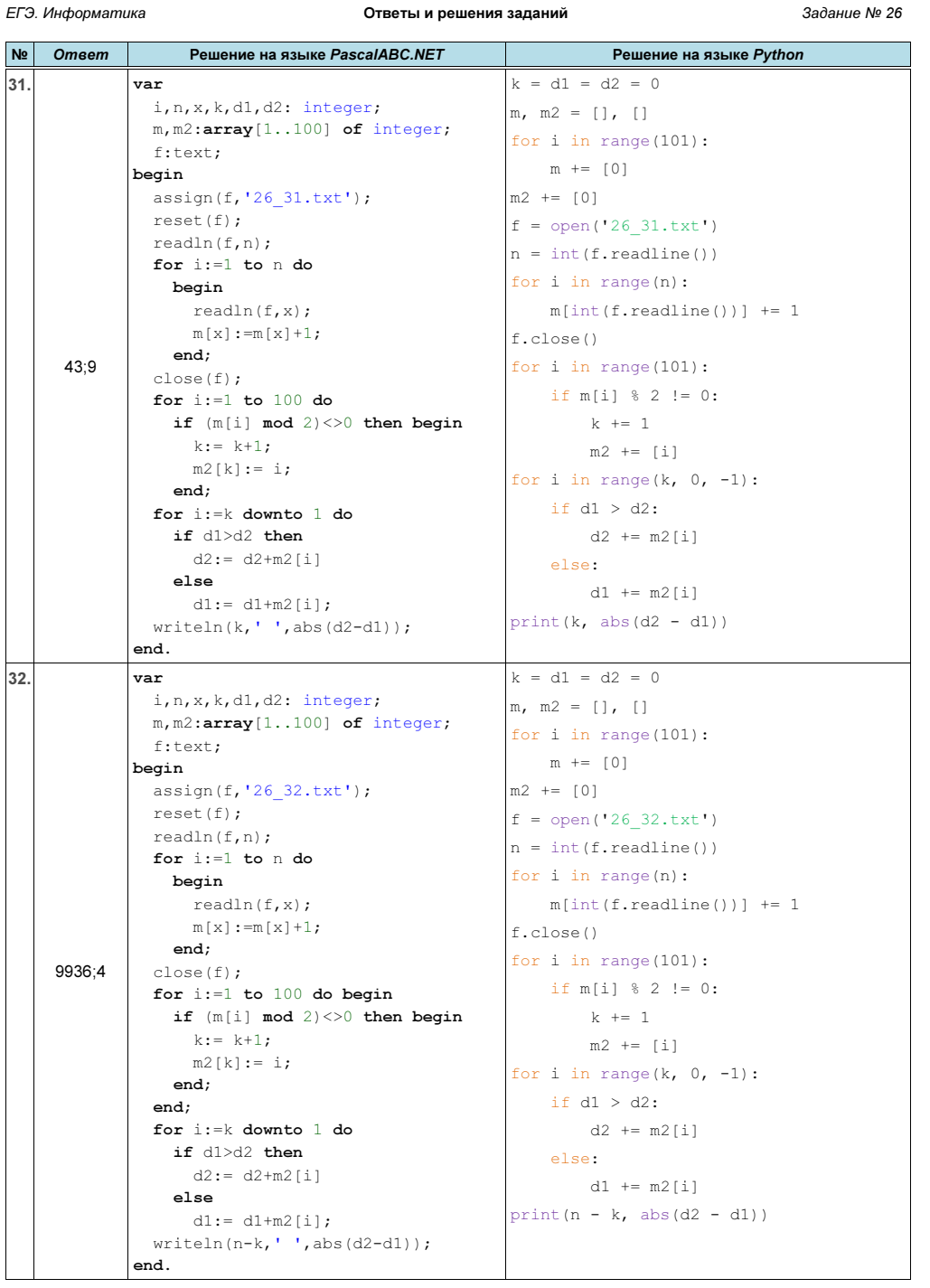

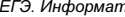

 $\frac{N_2}{33}$ 

34.

ЕГЭ. Информатика Медание ответы и решения заданий Величины Вадание № 26

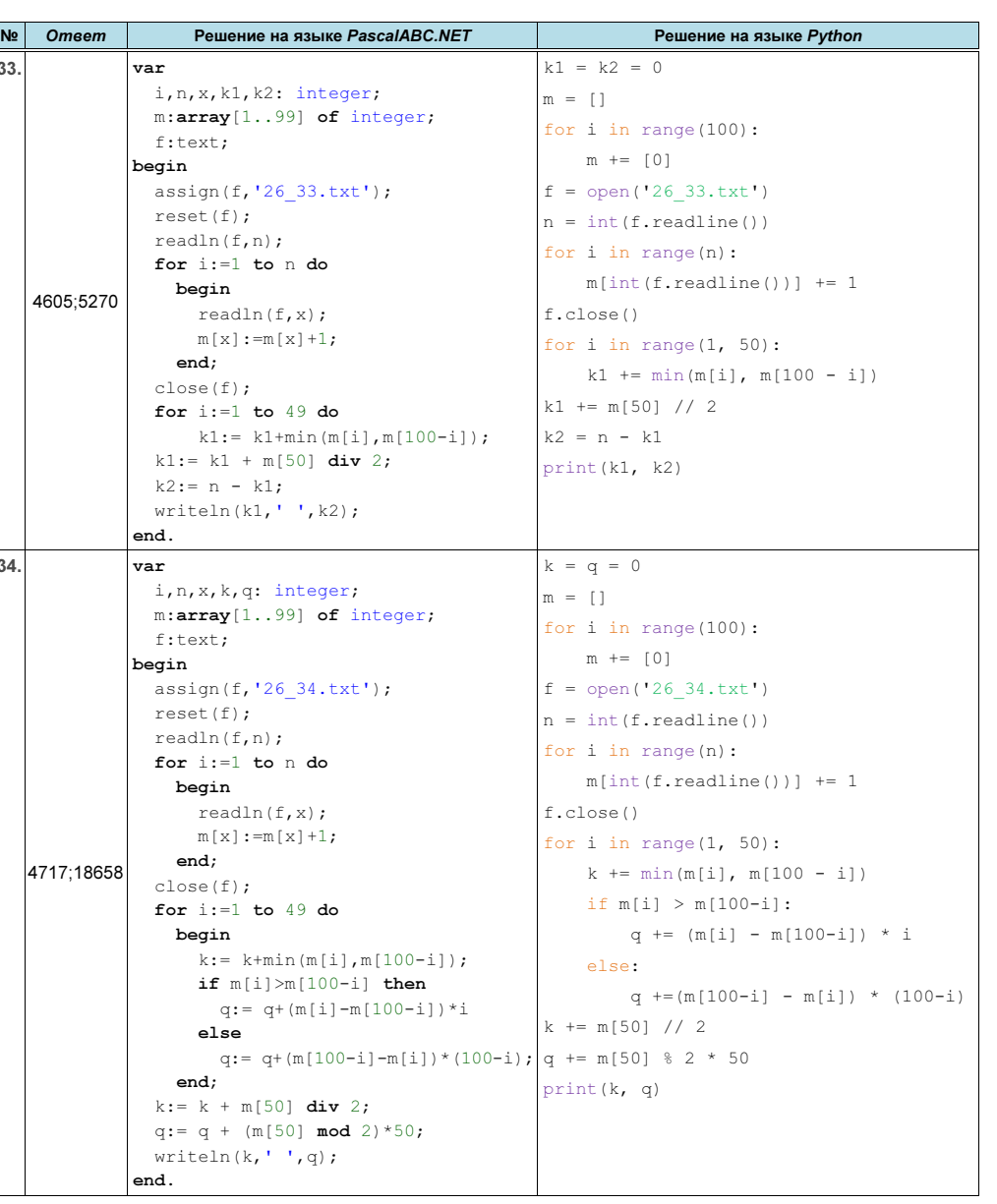

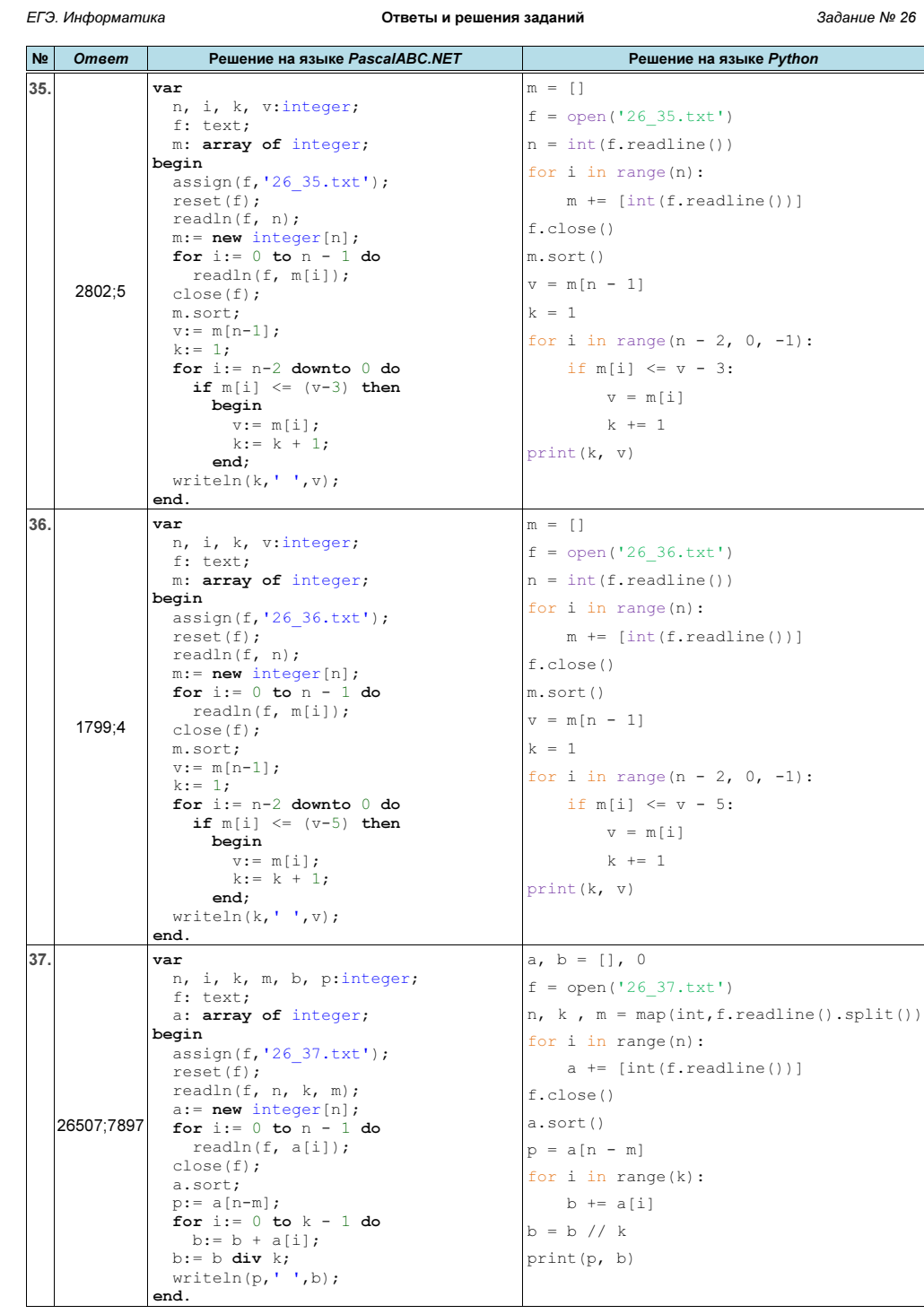

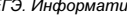

No<br>38.

39.

ЕГЭ. Информатика **ВЕГЕЛИИ** Ответы и решения заданий

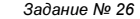

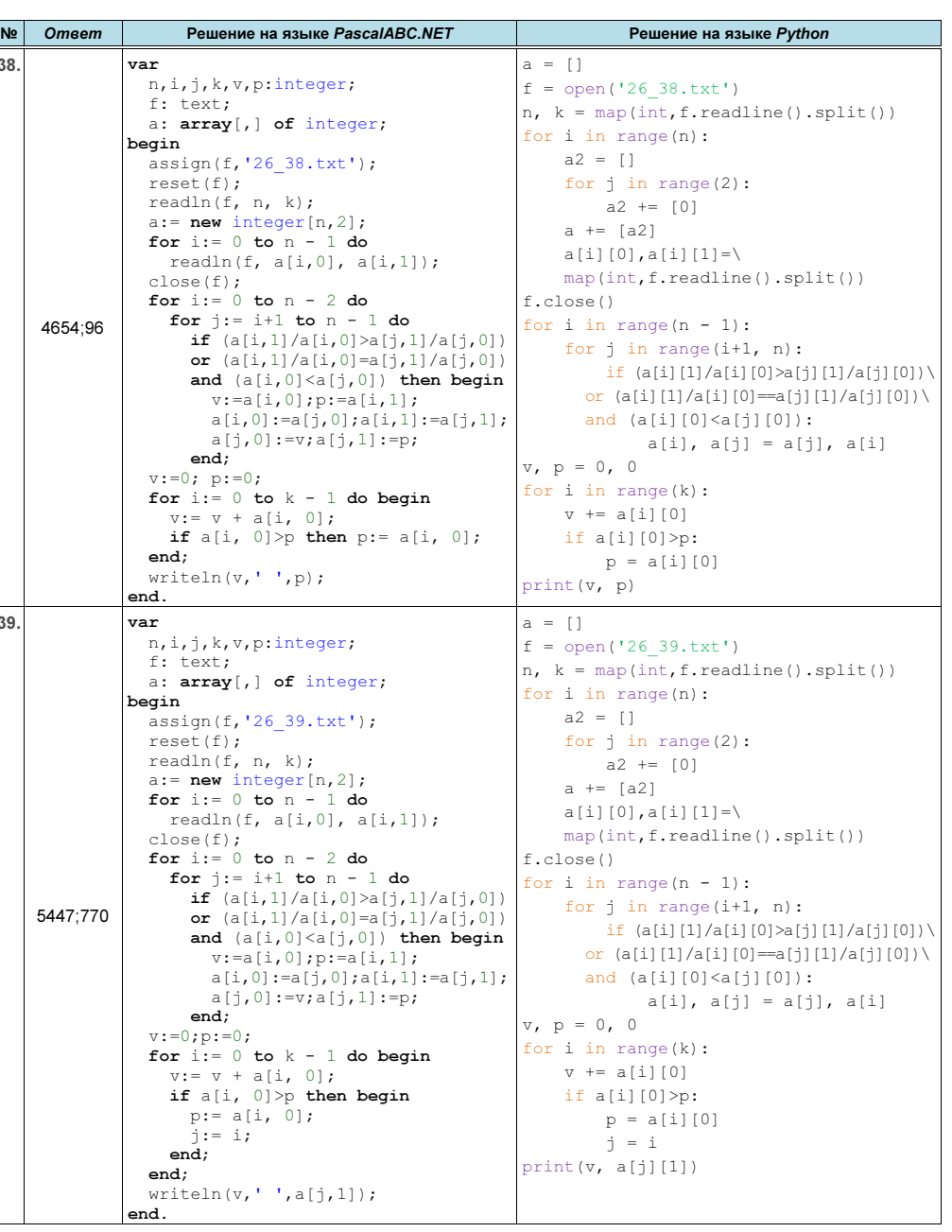

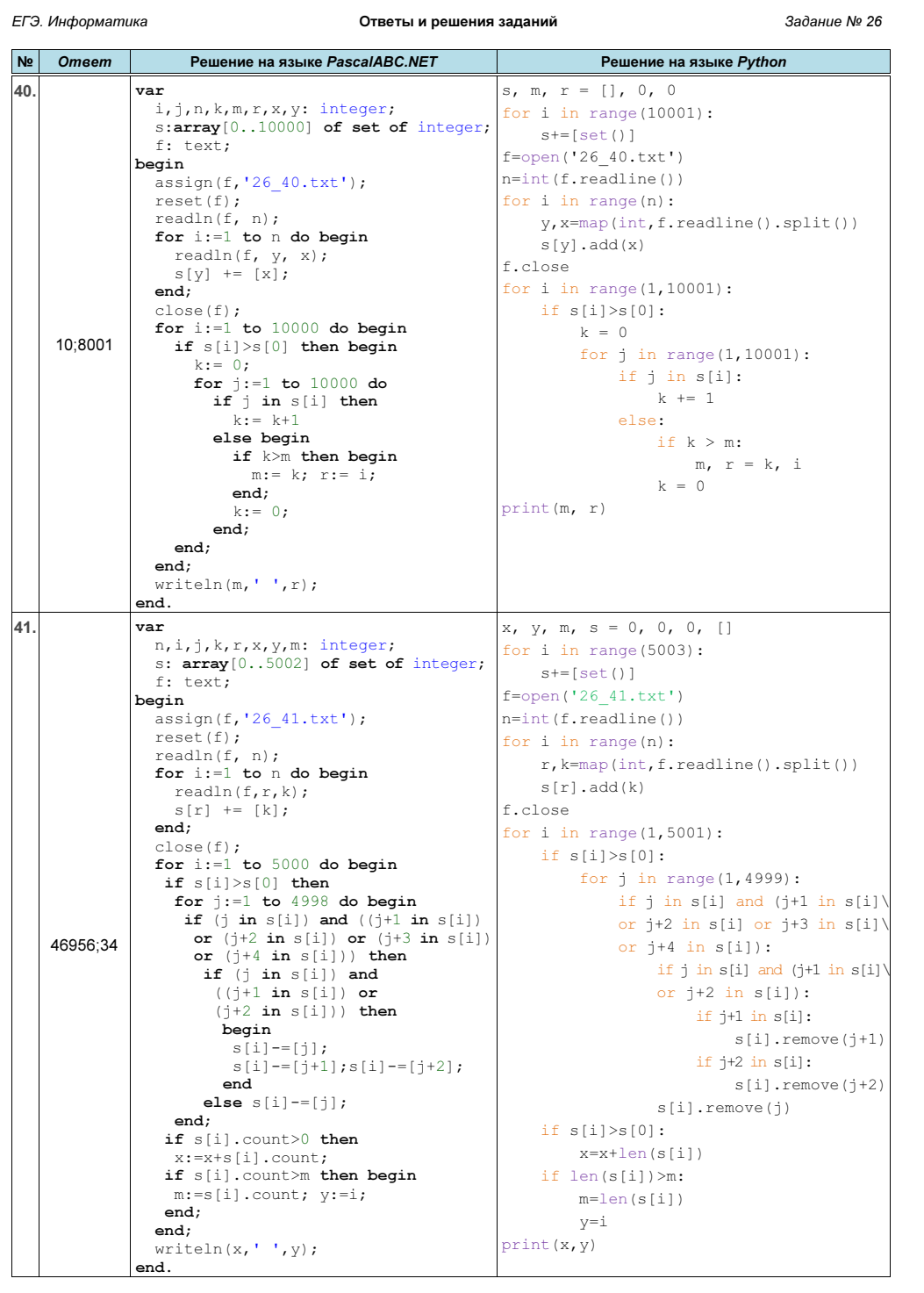

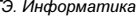

ЕГЭ. Информатика Медицина Севеты и решения заданий Валиф и данные № 26

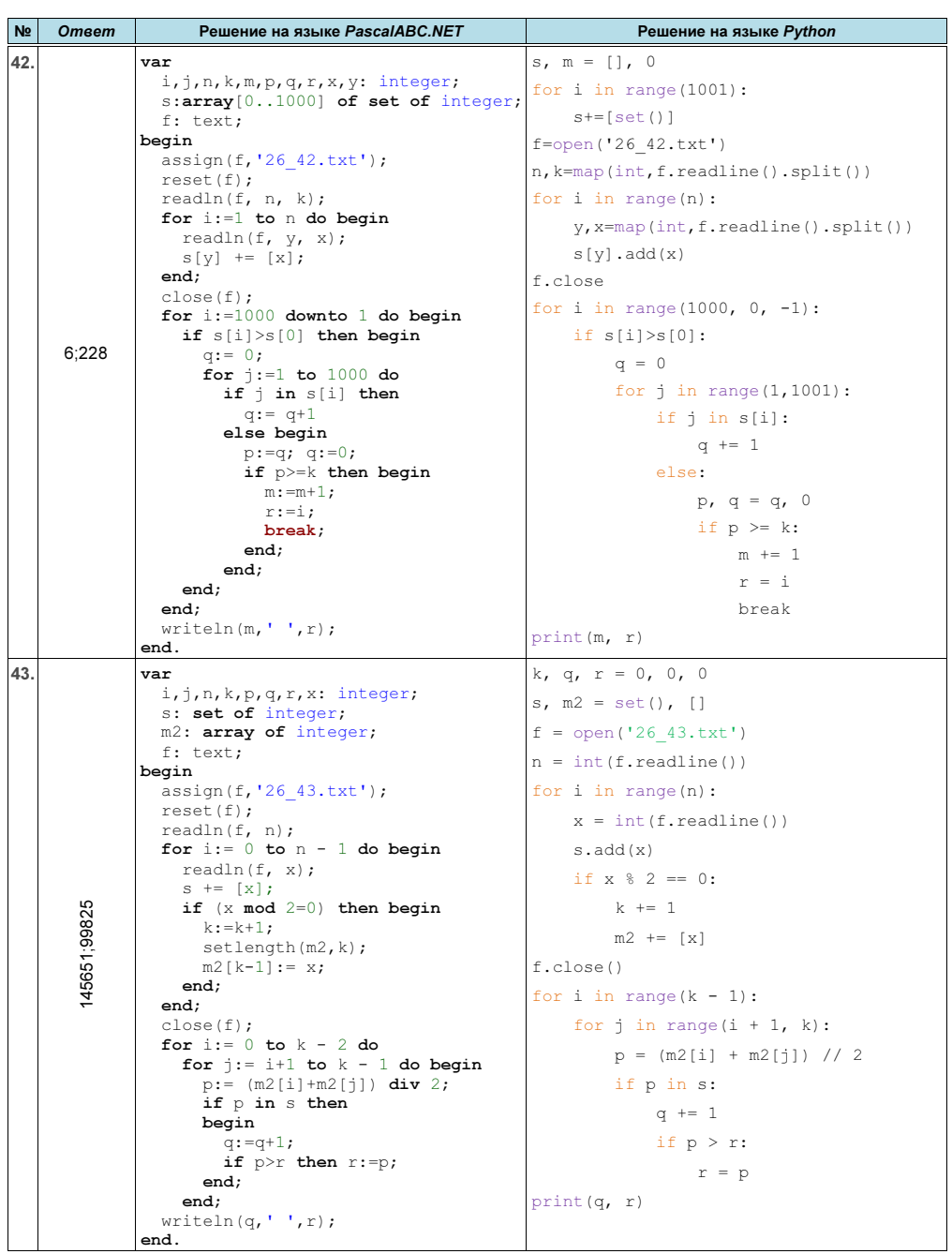

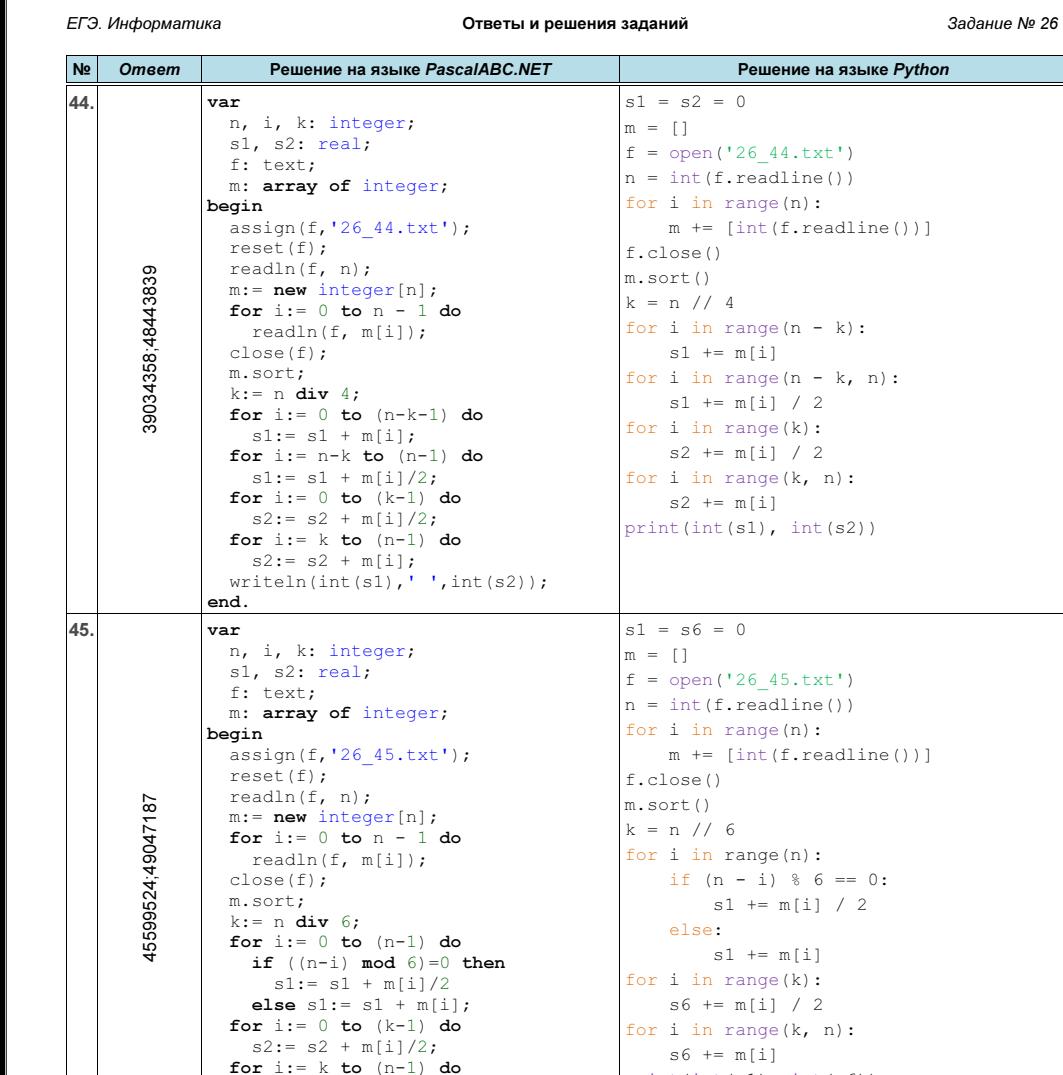

 $s2 := s2 + m[i];$ <br>writeln(int(s1),'',int(s2));

end.

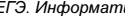

46.

ЕГЭ. Информатика Медицина Севеты и решения заданий Валиф и данные № 26

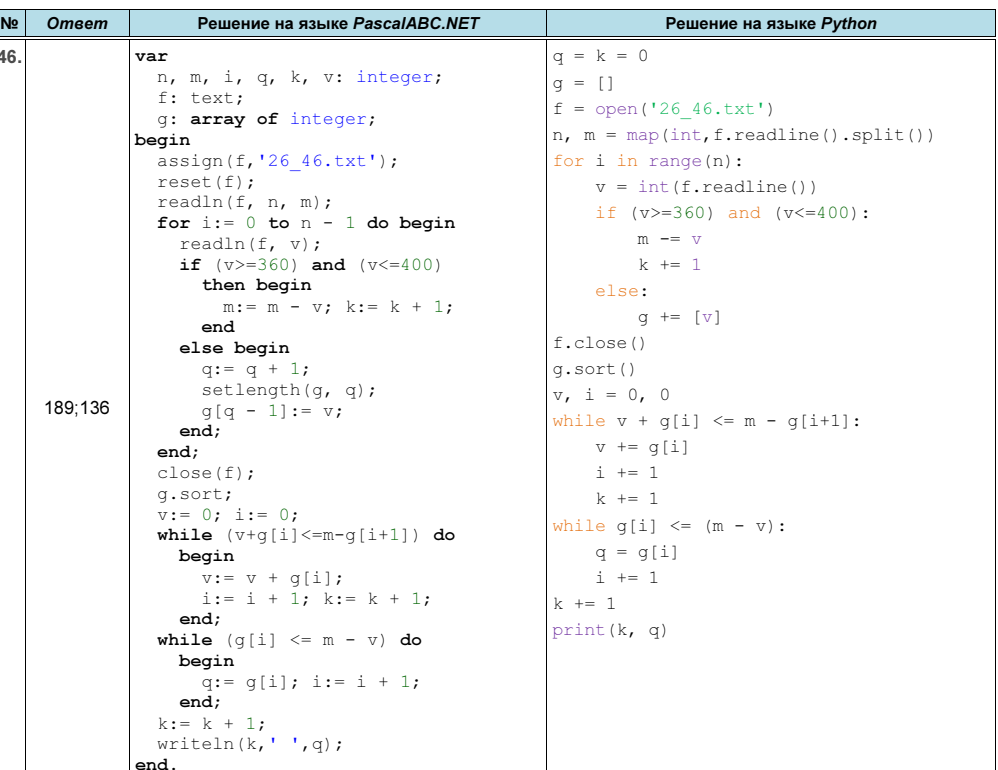

 s6 += m[i] print(int(s1), int(s6))